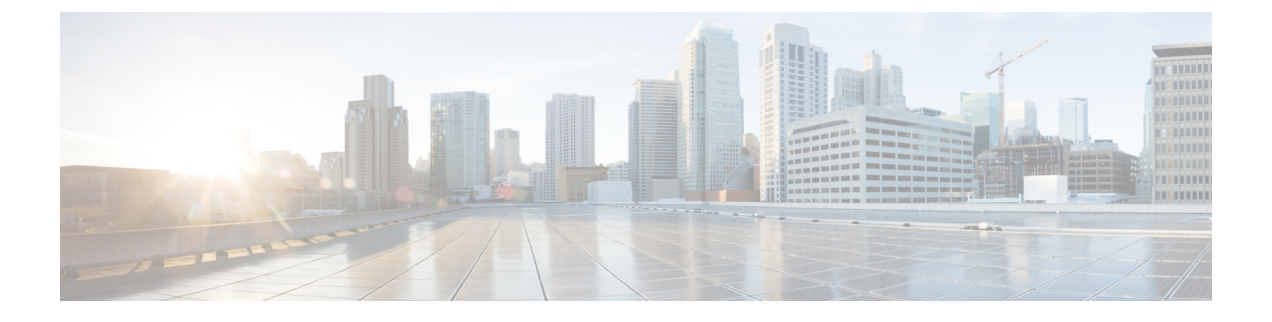

## **Cisco Business Edition 6000H/M** の概要

- [このガイドの対象ユーザ](#page-0-0) (1 ページ)
- Business Edition 6000H/M [アプライアンスのインストールに必要なドキュメント](#page-1-0) (2 ペー [ジ\)](#page-1-0)

## <span id="page-0-0"></span>このガイドの対象ユーザ

このガイドは、次の質問に対する回答が「はい」の場合に、BusinessEditionアプライアンスを 設定するのに役立ちます。

• CiscoBusinessEditionアプライアンスにアプリケーションを手動でインストールしますか。 このガイドは、ビジネスニーズに合わせてカスタマイズするために必要な事柄を網羅して います。

Collaboration System Release 12.7 以降からアプリケーションバージョンをインストールし ていますか。はい、このインストールガイドが適用されます。インストールされていない 場合、アプリケーションがESXi7.0をサポートしていない可能性があります。また、出荷 時にロードされているソフトウェアを利用することはできません。Collaboration System リ リース 11.x からのアプリケーションは現在は機能しなくなりました。

この記事の時点でアプライアンスに工場出荷時にインストールされていますか。

• ご使用の導入環境は、付録 B に記載されているサポートされるソリューション キャパシ ティに適合していますか。

(注) シスコ パートナーは、<http://www.cisco.com/go/bepartner> で、詳細情報を入手できます。

 $\sqrt{N}$ 

出荷時にロードされている仮想化ソフトウェアを再インストールしないでください。ディスク の再フォーマットや、ストレージ ハードウェア アレイの再構築は行わないでください。いず れの操作によっても、出荷時にプリロードされたソフトウェアが消去されてしまい、インス トール後のライセンスの問題が発生します。 注意

Business Edition 6000 アプライアンスは、次のとおりです。

図 **<sup>1</sup> : Business Edition 6000** アプライアンス

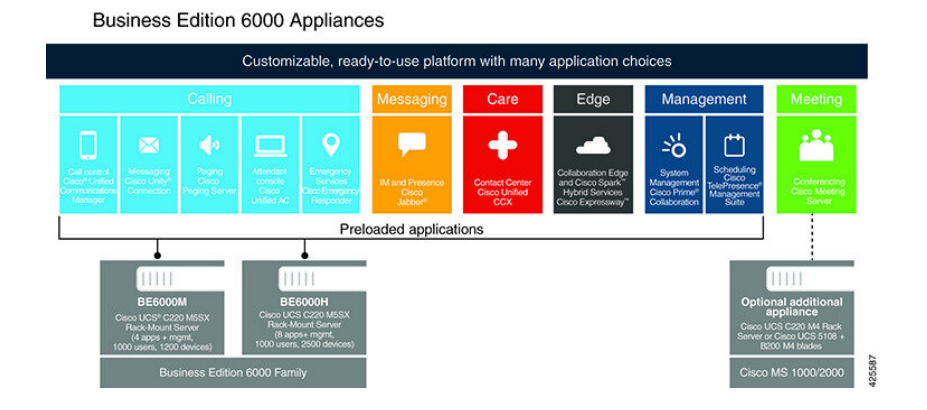

## <span id="page-1-0"></span>**Business Edition 6000H/M** アプライアンスのインストール に必要なドキュメント

このドキュメントの手順を使用して、インストールを続行することができます。また、導入オ プション、機器、およびアプリケーションの項目に記載されているドキュメントも参照するこ とができます。これらのすべてのドキュメントは、 次から入手できます。[英語] [http://www.cisco.com/c/en/us/support/unified-communications/business-edition-6000/](http://www.cisco.com/c/en/us/support/unified-communications/business-edition-6000/tsd-products-support-series-home.html) [tsd-products-support-series-home.html](http://www.cisco.com/c/en/us/support/unified-communications/business-edition-6000/tsd-products-support-series-home.html)

製品バージョンを選択してから、次のドキュメントを参照してください。

- 導入オプション:導入を計画する際に役立つ情報については、ビジネスニーズに関連した 『*Preferred Architecture*』ガイドおよび『*Cisco Validated Design*』を参照してください。
- 機器:『クイック スタート ガイド』を参照して、アプライアンスを開梱してラックに設 置します。
- アプリケーション:アプリケーションの詳細については、次のドキュメントを参照してく ださい。
	- 『*Cisco Business Edition 6000 and Cisco Business Edition 7000 Co-residency Policy Requirements*』:このドキュメントは、Cisco Business Edition 6000 システムへのインス トールに使用できるシスコの仮想アプリケーションと、BusinessEditionアプライアン スでこれらのアプリケーションおよびサードパーティ製アプリケーションを実行する ために満たす必要がある条件について説明します。
	- 『*Business Edition 6000 Software Load Summary*』:このドキュメントでは、サーバの データストアにプリロードされている ISO ファイルと OVA ファイルについて説明し ています。
	- UCアプリケーションのその他のドキュメントについては、[コンポーネントドキュメ ンテーション(Component Documentation)] タブにリストされています。